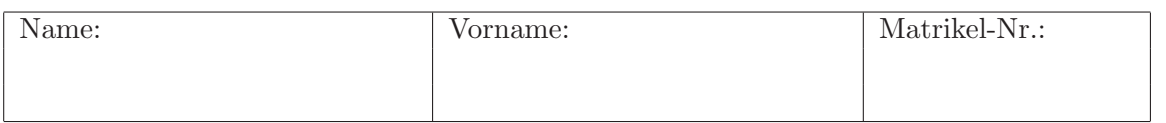

# Klausur zur Vorlesung Verkehrsökonometrie, für Master-Studenten

# WS 2008/09

## Aufgabe 1 (20 Punkte)

Gegeben sind folgende Modelle (Sie müssen nicht verstehen, was sie modellieren oder was die einzelnen Größen bedeuten):

$$
\begin{aligned}\n\text{Model 1:} \quad & Q_i = g(N_i, S_i), \quad Z_j = h(N_j, S_j) \\
\text{Model 2:} \quad & W_{ij} = \sum_{l \in \{l_{ij}\}} \left[ T_{0l} + \left( \frac{q_l}{K_l} \right)^4 \right] \\
\text{Model 3:} \quad & q_l = \sum_{ij} f_{lij}(V_{ij}) \\
\text{Model 4:} \quad & V_{ij} = c_i B_{ij} Q_i Z_j, \quad c_i = \frac{1}{\sum_k B_{ik} Z_k}, \quad B_{ij} = B(W_{ij})\n\end{aligned}
$$

- (a) Geben Sie von jedem Modell die exogenen und endogenen Variablen an. Hinweis: Die Funktionen  $g, h, f_{lij}$  und  $B$  sind Bestandteile der jeweiligen Modelle.
- (b) Tragen Sie die Modelle 2 bis 4 in die noch freien Plätze des Flussdiagramms ein. Hinweis: Die Plätze ergeben sich aus den in den Modellen enthaltenen Kopplungen, Verkettungen und Rückkopplungen.
- (c) Tragen Sie nun auch alle Variablen an die entsprechenden Pfeil-Linien ein (ggf. mehrere Variable pro Pfeil, es können auch Pfeile leerbleiben). Geben Sie alle Verkettungen und Rückkopplungen an.

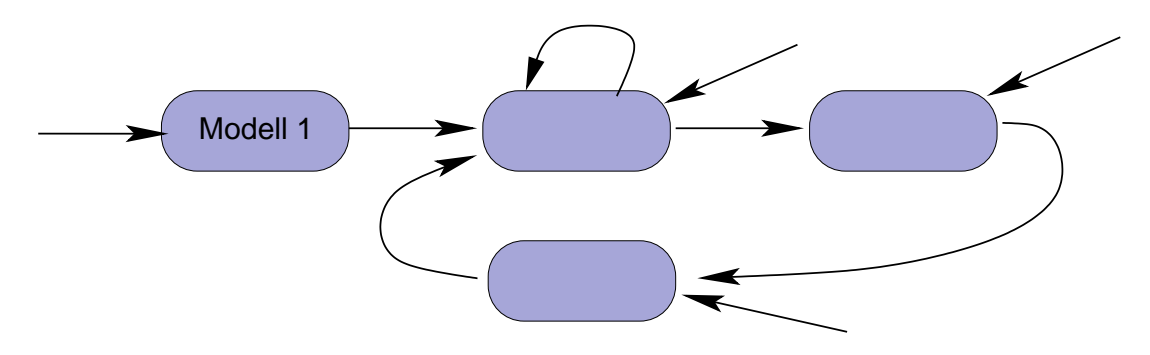

Seite: 2 von 4

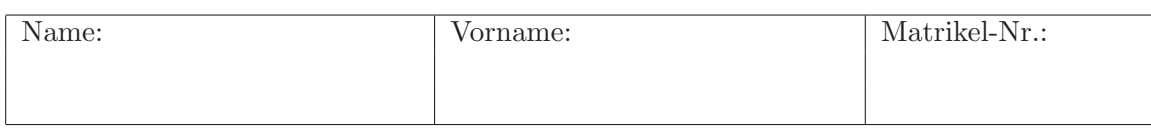

### Aufgabe 2 (10 Punkte)

Die Bahn will in einer Kampagne notorische Autofahrer von ihren Dienstleistungen überzeugen. Die Frage, in wie weit sich Vorlieben für bestimmte Verkehrsmittel (z.B. aufgrund des Elternhauses oder einer politischen Überzeugung) langfristig überhaupt ändern lassen, soll anhand von empirischen Untersuchungen beantwortet werden. Ist dabei eine Quer- oder eine Längsschnittuntersuchung sinnvoll? Sind Paneldaten geeignet?

Seite: 3 von 4

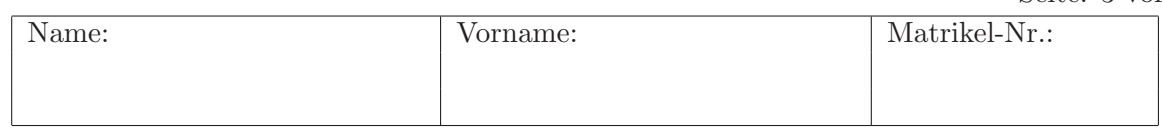

#### Aufgabe 3 (30 Punkte)

Der Besitzer eines großen Autohauses versucht anhand der Verkaufszahlen des letzten Jahres zu ermitteln, wie stark der Preis und die Motorleistung in die Kaufentscheidung einfließt. Für die Fahrzeugtypen im mittleren Segment erhält er folgende Tabelle:

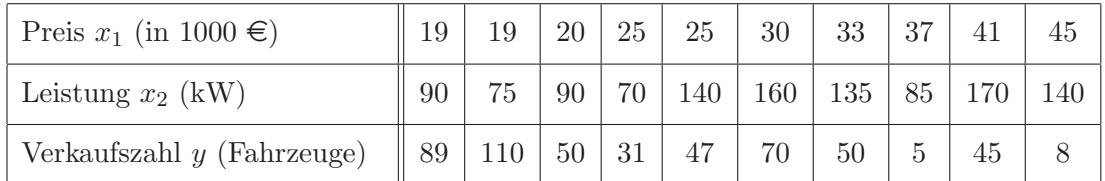

Eine Statistik-Software erzeugt aus den Daten folgende Mittelwerte, Varianzen und Kovarianzen:

$$
\bar{x}_1 = 29.4, \quad \bar{x}_2 = 115.5, \quad \bar{y} = 50.5, \quad \underline{\underline{S}} = \begin{pmatrix} 79.2 & 190 \\ 190 & 1247 \end{pmatrix}, \quad \begin{pmatrix} s_{1y} \\ s_{2y} \end{pmatrix} = \begin{pmatrix} -198 \\ -167 \end{pmatrix}.
$$

(a) Bestimmen Sie die Koeffizienten der Regressionsfunktion

$$
\hat{y}(x_1, x_2) = \beta_0 + \beta_1 x_1 + \beta_2 x_2
$$

- (b) Sagen Sie in Worten, was die Anstiegsparameter und ihre Zahlenwerte bedeuten. Falls Sie (a) nicht gelöst haben, nehmen Sie hier und im Folgenden  $\beta_1 = -3$  und  $\beta_2 = 0.4$ an (diese Werte sind nicht das Ergebnis von Teil (a)). Angesichts der rapide sinkenden Nachfrage sinnt der Autohausbesitzer nach Mitteln, den Umsatz zu steigern. Mit wieviel mehr verkauften Fahrzeugen könnte er rechnen, wenn er eine jeweils um 10 kW stärkere Version um 2 000 $\epsilon$  billiger als die Originalversion anbieten würde?
- (c) Wieviel Euro ist unter ceteris paribus Bedingungen ein kW an Leistung "wert"?
- (d) Berechnen Sie die Konfidenzintervalle für die Anstiegsparameter zu einer Fehlerwahrscheinlichkeit von 5%. Hinweis:  $\sum_i (y_i - \hat{y}(x_{1i}, x_{2i}))^2 = 3593$ .
- (e) Um zu testen, ob der Treibstoffverbrauch  $x_3$  auch ein wichtiges Kriterium des Autokaufs ist führt der Autohausbesitzer (i) eine univariate lineare Regression der Verkaufszahl bezüglich des Verbrauchs, (ii) eine bivariate Regression bezüglich Preis und Verbrauch, (iii) eine trivariate Regression bezüglich aller drei Variablen durch. Neben den Korrelationen  $r_{13} = 0.65$  und  $r_{23} = 0.71$  erhält er bei (i) und (iii), wie erwartet, einen negativen Anstiegsparameter  $\beta_3$  bezüglich des Verbrauchs, im Fall (ii) jedoch einen positiven. Wie ist dies zu erklären?

| $\boldsymbol{n}$ | $q = 0.60$ 0.70 0.80 0.90 |       |       |                   | 0.95        |                         | 0.975 0.990 | 0.995 | 0.999 | 0.9995 |
|------------------|---------------------------|-------|-------|-------------------|-------------|-------------------------|-------------|-------|-------|--------|
| $6-1$            | 0.265                     | 0.553 | 0.906 | 1.440             |             | 1.943 2.447 3.143 3.707 |             |       | 5.208 | 5.959  |
| $7^{\circ}$      | 0.263                     | 0.549 | 0.896 | 1.415             | 1.895 2.365 |                         | 2.998       | 3.499 | 4.785 | 5.408  |
| 8                | 0.262                     | 0.546 | 0.889 | 1.397 1.860 2.306 |             |                         | 2.896       | 3.355 | 4.501 | 5.041  |
| 9                | 0.261                     | 0.543 | 0.883 | 1.383             |             | 1.833 2.262 2.821       |             | 3.250 | 4.297 | 4.781  |
| 10               | 0.260                     | 0.542 | 0.879 | 1.372             | 1.812       | 2.228                   | 2.764       | 3.169 | 4.144 | 4.587  |
| $\infty$         | 0.253                     | 0.524 |       | 0.842 1.282       |             | 1.645 1.960 2.326       |             | 2.576 | 3.090 | 3.291  |

Quantile  $t_q^{(n)}$  der Studentschen  $t$ -Verteilung

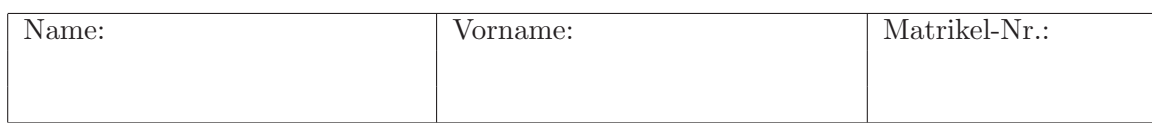

#### Aufgabe 4 (30 Punkte)

Ein Okonometriker fragt im Bekanntenkreis fünf Personen (zugegeben eine kleine Stichprobe) nach ihrer Verkehrsmittelwahl für den Arbeitsweg der letzten 2 Wochen, also jeweils 10 Entscheidungen. Das Ergebnis ist wie folgt:

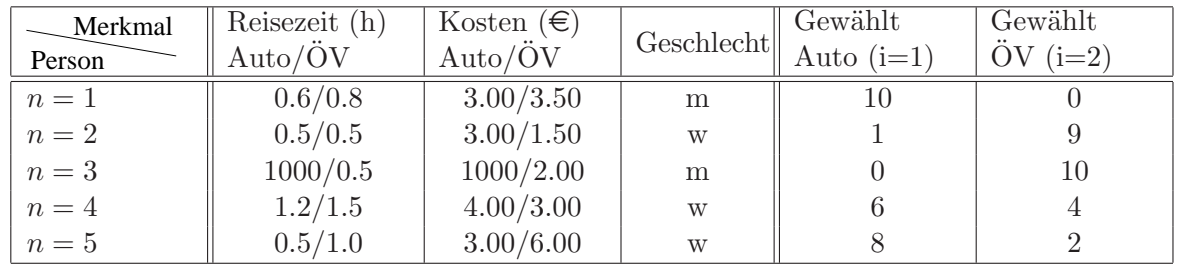

- (a) Welche generischen (alternativenspezifischen) bzw. sozioökonomischen Variablen wurden gelistet? Welche weitere sozioökonomische Variable wurde durch die hohen Einträge von  $1000 h$  bzw.  $1000 \in \text{implicit}$  berücksichtigt?
- (b) Die Daten werden mit dem Binomial-Logit-Modell ausgewertet. Folgende Nutzenfunktion kommt dabei zum Einsatz:

$$
V_{ni} = \beta_1 T_{ni} + \beta_2 T_{ni} \delta_{n1} + \beta_3 K_{ni} + \beta_4 K_{ni} G_n + \beta_5 \delta_{n1}.
$$

Dabei bezeichnet  $T_{ni}$  die Zeit in h,  $K_{ni}$  die Kosten in  $\epsilon$  und  $G_n$  hat die Werte 1 bzw. 0 für weibliche bzw. männliche Personen. Schließlich wählt  $\delta_{n1}$  das Verkehrsmittel "Auto" aus.

Geben Sie die fünf Gleichungen zum Kalibrieren der 5 Parameter an (Hinweis: Für jede der 5 Merkmalskombinationen hinter den  $\beta_i$  muss die durch die Entscheidungen in der Stichprobe realisierte Merkmalssumme gleich der vom Modell erwarteten sein; geben Sie die Merkmalssummen der Stichprobe zahlenmäßig und die erwarteten Merkmalssummen als Funktion der Auswahlwahrscheinlichkeiten an.

(c) Die Parameterwerte seien nun

$$
\beta_1 = -10
$$
,  $\beta_2 = -5$ ,  $\beta_3 = -0.5$ ,  $\beta_4 = -0.5$ ,  $\beta_5 = 2$ .

Was sagen die fünf Modellparameter aus? Wie hoch ist der Zeitwert  $(\epsilon/h)$ , den die männlichen und weiblichen Personen jeweils für Fahrten mit dem Auto- bzw. dem OV veranschlagen? Wie hoch (in Zeiteinheiten) ist die generelle Bevorzugung für das Verkehrsmittel "Auto"?

(d) Was würde sich verändern, wenn man in der ersten Datenzeile die Zeiten von 0.6 h für das Auto und 0.8 h für den OV auf 0 bzw. 0.2 h setzt? Begründen Sie Ihre Antwort mit dem vom Logit-Modell prognostizierten Quotienten der Auswahlwahrscheinlichkeiten.